## **Задача 6. Сталкер**

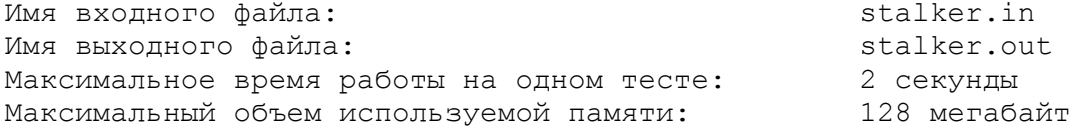

В городе Н при невыясненных обстоятельствах территория одного из заводов превратилась в аномальную зону. Все подъезды к территории были перекрыты, а сама она получила название промзоны. В промзоне находятся *N* зданий, некоторые из них соединены дорогами. По любой дороге можно перемещаться в обоих направлениях.

Начинающий сталкер получил задание добраться до склада в промзоне. Он нашел в электронном архиве несколько карт территории промзоны. Так как карты составлялись разными людьми, то на каждой из них есть информация только о некоторых дорогах промзоны. Одна и та же дорога может присутствовать на нескольких картах.

В пути сталкер может загружать из архива на мобильный телефон по одной карте. При загрузке новой карты предыдущая в памяти телефона не сохраняется. Сталкер может перемещаться лишь по дорогам, отмеченным на карте, загруженной на данный момент. Каждая загрузка карты стоит 1 рубль. Для минимизации расходов сталкеру нужно выбрать такой маршрут, чтобы как можно меньшее число раз загружать карты. Сталкер может загружать одну и ту же карту несколько раз, при этом придется заплатить за каждую загрузку. Изначально в памяти мобильного телефона нет никакой карты.

Требуется написать программу, которая вычисляет минимальную сумму расходов, необходимую сталкеру, чтобы добраться от входа в промзону до склада.

## *Формат входных данных*

В первой строке входного файла находятся два натуральных числа *N* и *K* (2 ≤ *N* ≤ 2000; 1 ≤ *K* ≤ 2000) — количество зданий промзоны и количество карт соответственно. Вход в промзону находится в здании с номером 1, а склад — в здании с номером *N.*

В последующих строках находится информация об имеющихся картах. Первая строка описания *i*-ой карты содержит число *ri* — количество дорог, обозначенных на *i*-ой карте. Затем идут *ri* строк, содержащие по два натуральных числа *a* и *b* (1 ≤ *a*, *b* ≤ *N*; *a* ≠ *b*), означающих наличие на *i*-ой карте дороги, соединяющей здания *a* и *b*. Суммарное количество дорог, обозначенных на всех картах, не превышает 300 000  $(r_1 + r_2 + \ldots + r_K \leq 300\,000)$ .

## *Формат выходных данных*

В выходной файл необходимо вывести одно число — минимальную сумму расходов сталкера. В случае, если до склада добраться невозможно, выведите число –1.

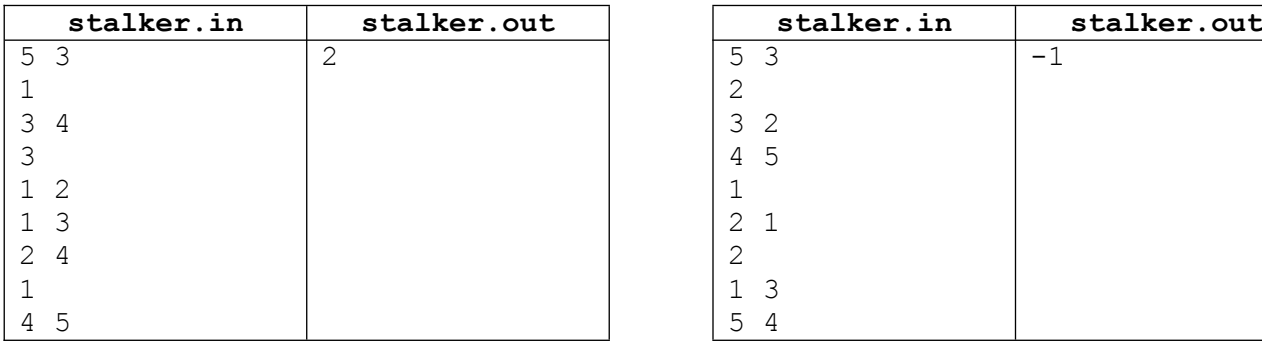

## *Примеры*